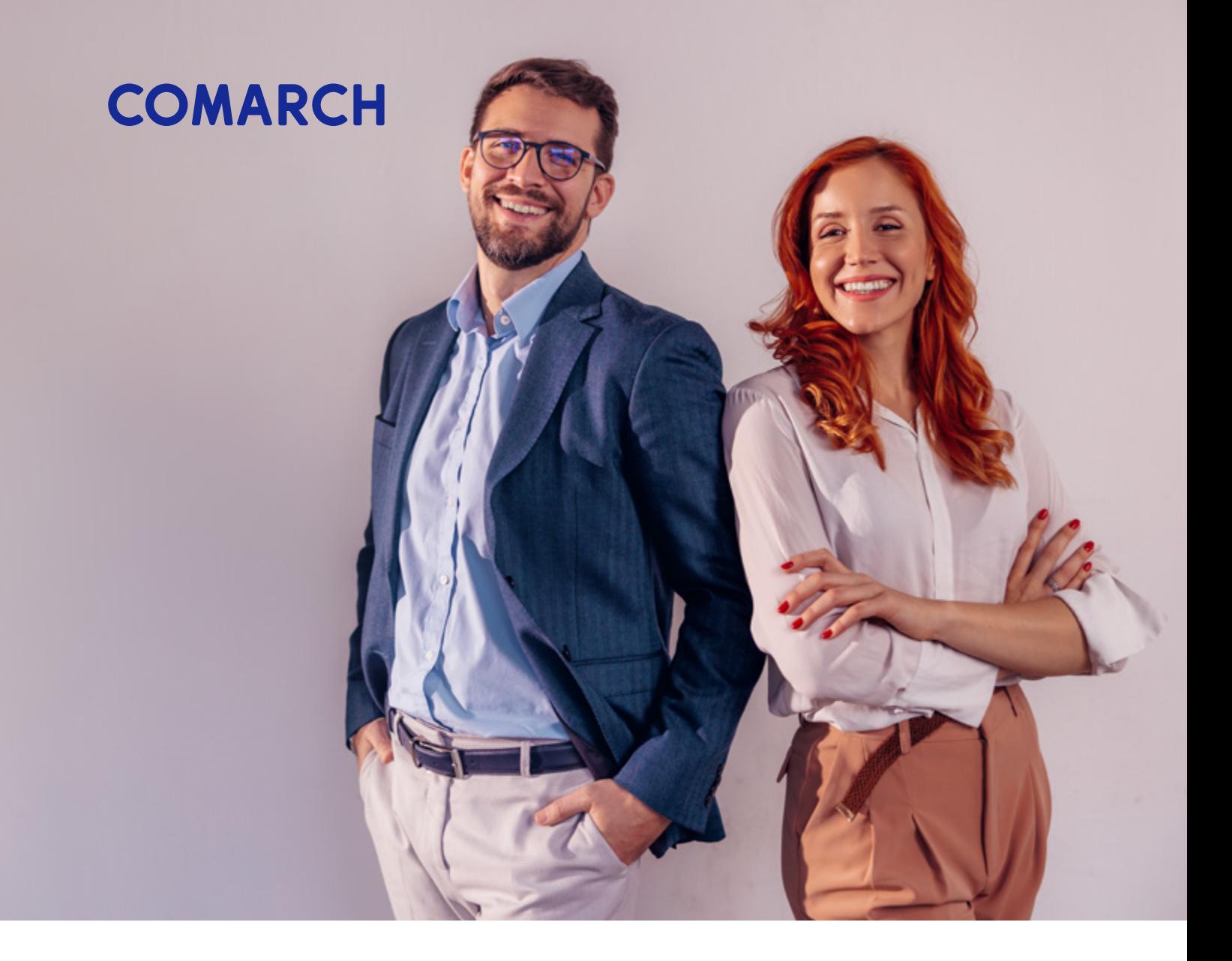

# **Jak przygotować firmę na KSeF?**

Krajowy system e-Faktur – kompleksowy przewodnik dla przedsiębiorcy

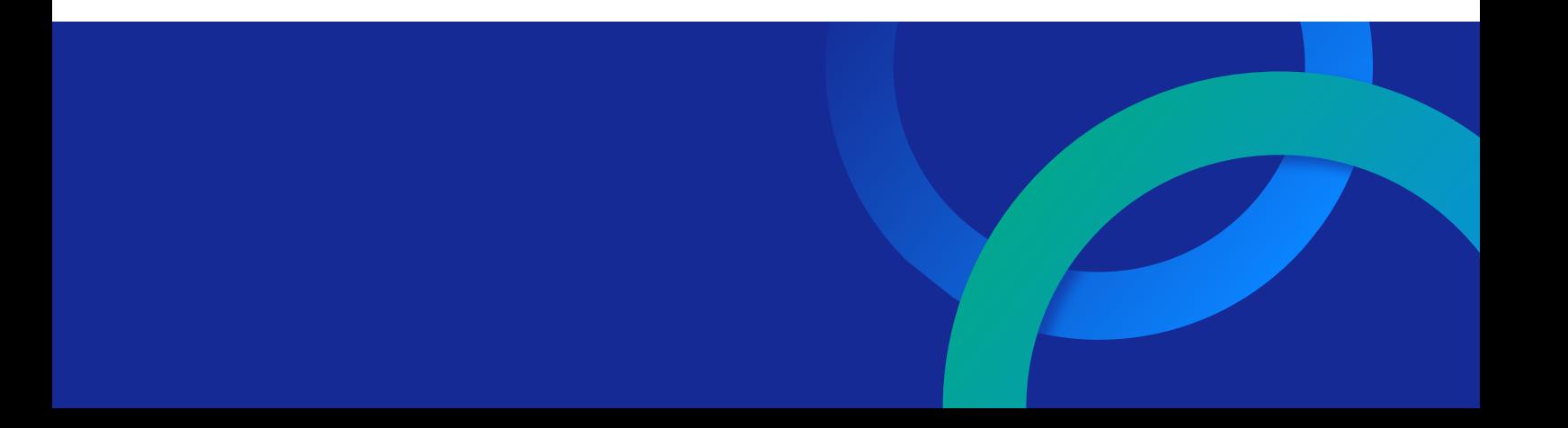

# **Spis treści**

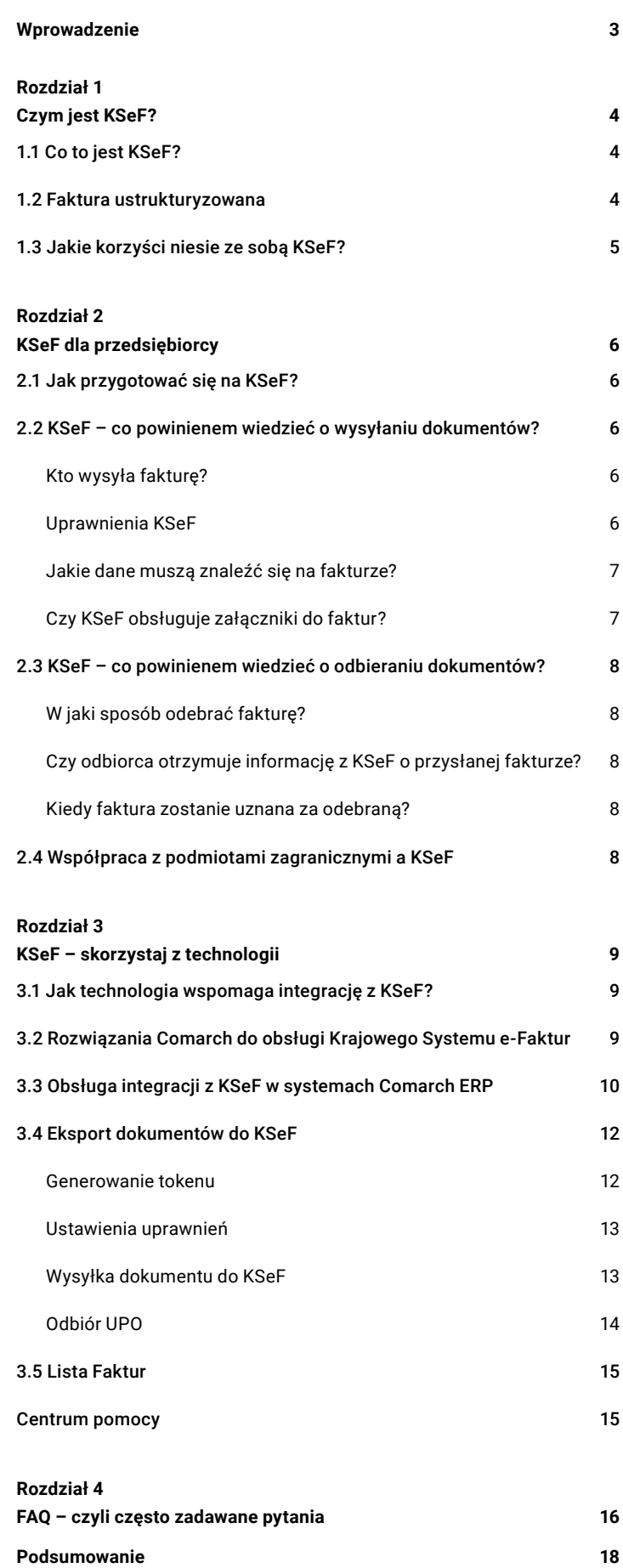

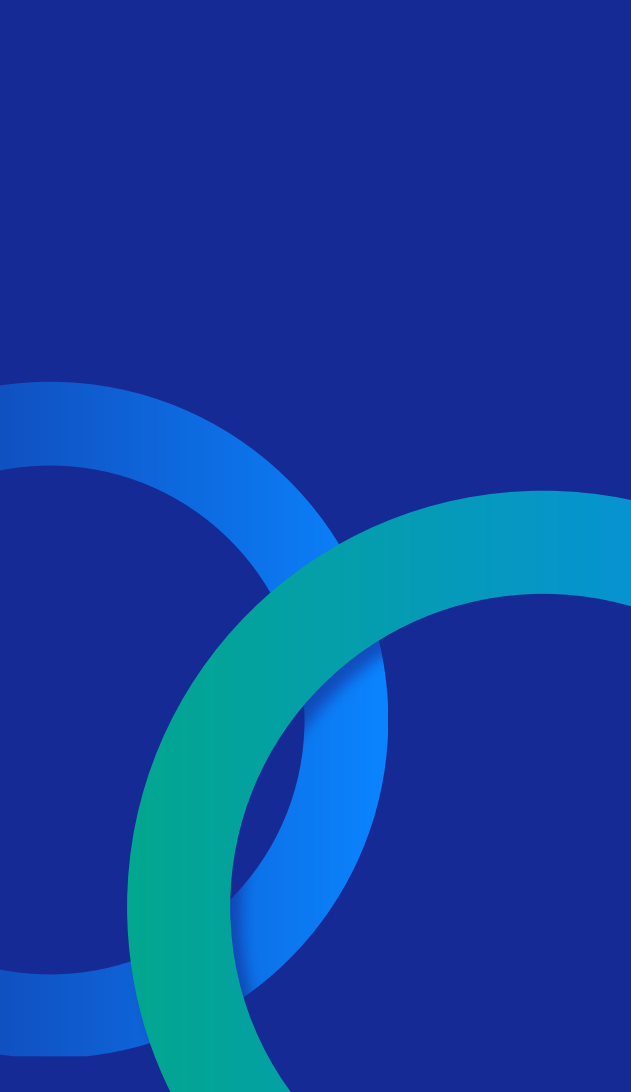

# <span id="page-2-0"></span>**Wprowadzenie**

Dynamiczny rozwój technologii, automatyzacja rutynowych procesów oraz postępy w rozwoju sztucznej inteligencji rewolucjonizują tradycyjne metody zarządzania finansami. Jednym z kluczowych elementów tej transformacji jest implementacja Krajowego Systemu e-Faktur, który stanowi istotne narzędzie usprawniające procesy księgowe i podatkowe.

Wprowadzenie w Polsce obowiązkowego e-fakturowania jest możliwe dzięki decyzji derogacyjnej Komisji Europejskiej wydanej 17 czerwca 2022 roku zezwalającej na wprowadzenie obowiązkowych e-faktur od 1 lipca 2024 roku. Od 1 stycznia 2022 roku wprowadzono możliwość dobrowolnego wystawiania faktur ustrukturyzowanych (dalej: **e-faktur**) przez podatników.

Dla wielu polskich przedsiębiorców nowy sposób fakturowania oznacza poważne zmiany w działalności operacyjnej. W związku z tym pojawiają się liczne pytania dotyczące zasad wystawiania e-faktur oraz obsługi platformy Krajowego Systemu e-Faktur (dalej: **KSeF**).

Wdrażanie Krajowego Systemu e-Faktur niesie za sobą szereg korzyści zarówno dla sektora publicznego, jak i prywatnego. Jednym z kluczowych aspektów jest eliminacja papierowej dokumentacji, co przekłada się na oszczędność czasu i zasobów. E-faktury redukują ryzyko błędów ludzkich, minimalizują koszty związane z drukiem i przechowywaniem faktur papierowych oraz wspierają ideę zrównoważonego rozwoju poprzez ograniczenie zużycia papieru.

**Jak przygotować się do nowego obowiązku, zgodnie z którym w obrocie gospodarczym będą funkcjonowały praktycznie tylko e-faktury?** W tym poradniku znajdziesz podstawowe informacje, które pomogą Ci przystosować się do nowej rzeczywistości elektronicznego dokumentowania transakcji od 1 lipca 2024 roku.

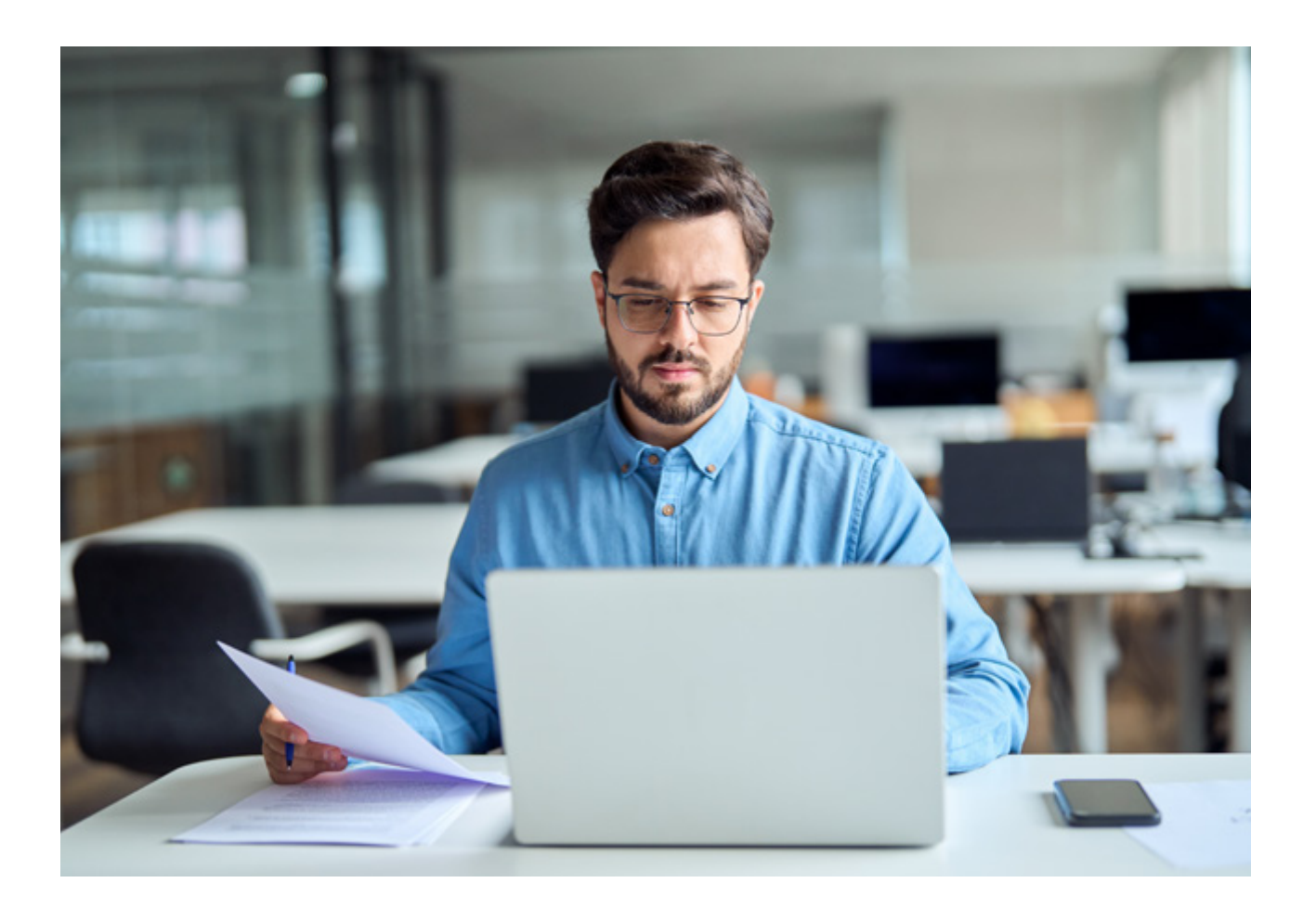

# <span id="page-3-0"></span>Rozdział 1 **Czym jest KSeF?**

# **1.1 Co to jest KSeF?**

Krajowy System e-Faktur to system teleinformatyczny, który umożliwia wystawianie, odbieranie i przechowywanie e-faktur. Przygotowany przez Ministerstwo Finansów system ma ujednolicić sposób rozliczania się pomiędzy przedsiębiorcami, usprawnić komunikację między podatnikami a administracją podatkową, a także zapobiegać oszustwom podatkowym.

Krajowy System e-Faktur działa w Polsce już **od 1 stycznia 2022 r. i pozwala na dobrowolną** wymianę faktur ustrukturyzowanych. KSeF umożliwia podatnikom przesyłanie danych, a także wystawianie, odbieranie, przechowywanie oraz udostępnianie faktur ustrukturyzowanych w transakcjach między podmiotami.

**Od 1 lipca 2024 r. obowiązek wystawiania faktur ustrukturyzowanych z wykorzystaniem KSeF będzie obejmował podatników VAT,** którzy mają siedzibę lub stałe miejsce prowadzenia działalności w Polsce. W praktyce więc będą to krajowe i zagraniczne dostawy towarów oraz świadczenie usług pomiędzy przedsiębiorcami (B2B), a także na rzecz władz publicznych (B2G). Faktury wystawiane osobom fizycznym nieprowadzącym działalności gospodarczej (B2C) są wyłączone z e-fakturowania.

**Obowiązek** wystawiania faktur elektronicznych w KSeF **przez podatników zwolnionych z VAT wejdzie w życie od 1 stycznia 2025.**

Nowy system teleinformatyczny wpłynie również na dotychczasowy system obsługi fakturowania elektronicznego w zamówieniach publicznych z wykorzystaniem PEF (Platformy Elektronicznego Fakturowania) poprzez konieczność dostosowania do zmian wynikających z ustawy o elektronicznym fakturowaniu. Faktury wystawione w PEF będą musiały przejść walidację i finalnie uzyskać numer KSeF/UPO, które następnie zostaną udostępnione wystawcy faktury w PEF. Współdziałanie tych dwóch systemów będzie tym samym zapewnione.

# **1.2 Faktura ustrukturyzowana**

Faktura ustrukturyzowana, zgodnie z przepisami ustawy o VAT, to faktura wystawiona przy użyciu KSeF, której został nadany numer identyfikujący tę fakturę, czyli KSeF ID. W odróżnieniu od faktury elektronicznej, za którą uznawany jest dokument w dowolnej postaci cyfrowej, e-faktura ma format XML zgodny ze strukturą logiczną e-Faktury FA(2). Format ten posiada określone standardy, które decydują o sposobie przedstawienia konkretnych informacji na fakturze, takich jak, np. dane sprzedawcy czy rodzaj świadczonej usługi. Struktura ta zawiera pozycje (pola), które mogły dotychczas wystąpić na tradycyjnej fakturze (są one określone w art. 106e ustawy o VAT) oraz inne pola nieobowiązkowe, które powszechnie występują w obrocie gospodarczym. Co istotne obowiązuje jedna struktura e-Faktury dla wszystkich rodzajów faktur.

Podatnicy mogą wystawiać faktury ustrukturyzowane za pomocą platformy przygotowanej i udostępnianej przez Ministerstwo Finansów lub przy użyciu systemów komercyjnych.

E-fakturę uznaje się za wystawioną w dniu jej przesłania do KSeF, z kolei za datę otrzymania e-faktury uznaje się dzień nadania jej numeru KSeF ID. Każda e-faktura będzie przechowywana w KSeF przez 10 lat.

# <span id="page-4-0"></span>**1.3 Jakie korzyści niesie ze sobą KSeF?**

Decyzja o przyjęciu obowiązkowego elektronicznego fakturowania w Polsce nie jest zaskoczeniem. Wpisuje się ona w ogólny trend w Europie, gdzie coraz więcej krajów decyduje się na bardziej szczegółowe monitorowanie transakcji dla celów VAT.

Z punktu widzenia administracji skarbowej szacuje się, że obligatoryjne e-fakturowanie zapewni skuteczniejsze monitorowanie obrotu fakturami, a tym samym da możliwość automatycznego przeprowadzania kontroli spójności wartości VAT zadeklarowanego i zapłaconego. Wpłynie to pozytywnie na przestrzeganie przepisów podatkowych oraz zwiększy efektywność kontroli, a w konsekwencji uszczelni system VAT i zwiększy dochody budżetu państwa z tytułu tego podatku.

Ponadto obligatoryjne e-fakturowanie wpłynie na obrót gospodarczy, dzięki unifikacji standardu e-faktury, eliminację dokumentów papierowych i elektronicznych w postaci PDF oraz ich zamianę na dane cyfrowe.

## Zmiana ta spowoduje też korzyści dla podatników, takie jak:

- **Poprawa warunków i bezpieczeństwa prowadzenia biznesu –** wymiana dokumentów poprzez KSeF wyeliminuje niezabezpieczone i nieszyfrowane metody wymiany dokumentów (np. wiadomości e-mail, komunikatory).
- **Zmniejszenie kosztów oraz brak obowiązku archiwizowania faktur papierowych –** faktury są przechowywane i archiwizowane w KSeF przez 10 lat, nie ma konieczności przechowywania faktur w odrębnych systemach informatycznych przedsiębiorców.
- **Usprawnienie obrotu gospodarczego –** wprowadzenie jednego standardu faktury i tym samym ograniczenie błędów na dokumentach.
- **Zamiana dokumentów papierowych i elektronicznych (PDF) na dane cyfrowe –** cyfryzacja i automatyzacja obiegu faktur między podatnikami oraz księgowania faktur u podatników. Koniec wysyłania faktur papierowych lub w PDF jako załącznik do maila.
- **Zwiększenie szybkości wymiany danych w kontaktach między kontrahentami oraz wzajemnych rozliczeń –** wystawiona faktura będzie udostępniona odbiorcy praktycznie w czasie rzeczywistym, co wpłynie na automatyzację procesów księgowych.
- **Brak duplikatu faktur –** nie ma możliwość zagubienia lub zniszczenia faktury.
- **Wgląd w ścieżkę obiegu faktury –** pewność, że dotarła do kontrahenta, stała dostępność kontrahenta do faktur w KSeF.
- **Natychmiastowe dostarczenie faktury do kontrahenta –** faktura uznawana jest za wystawioną i doręczoną w dniu przydzielenia przez KSeF numeru identyfikacyjnego.
- **Skrócony termin na zwrotu podatku VAT** (z 60 do 40 dni).
- **Ujednolicony sposób korygowania danych –** błędy na fakturach przesłanych do KSeF będą mogły być poprawione wyłącznie poprzez faktury korygujące, znikną noty korygujące.

# <span id="page-5-0"></span>Rozdział 2 **KSeF dla przedsiębiorcy**

# **2.1 Jak przygotować się na KSeF?**

Przejście na faktury elektroniczne będzie wiązało się z licznymi zmianami w funkcjonowaniu przedsiębiorstwa, w związku z czym przygotowania do nowego systemu najlepiej rozpocząć już teraz. Ze względu na konieczność wystawiania faktur przy użyciu platformy KSeF oraz tworzenia ich według określonej struktury XML, wiele polskich firm, w szczególności dużych, czeka rewolucja w procesach biznesowych.

Aby przejść przez nią jak najsprawniej, warto zacząć od analizy wymagań i aktualnych procesów związanych z wystawianiem faktur w firmie. Dobrym pomysłem będzie też stworzenie specjalnego zespołu odpowiedzialnego za adaptację KSeF oraz przeszkolenie pracowników, którzy są w jakikolwiek sposób zaangażowani w wystawianie, odbieranie i przechowywanie faktur.

Kluczowym elementem jest oczywiście dobór odpowiedniego rozwiązania, które pozwoli na bezproblemową i niewymagającą dodatkowej pracy, wymianę dokumentów i informacji z Krajowym Systemem e-Faktur, przy jednoczesnej gwarancji zgodności z przepisami.

## **2.2 KSeF – co powinienem wiedzieć o wysyłaniu dokumentów?**

## Kto wysyła fakturę?

Z KSeF korzystać mogą zarówno osoby fizyczne, jak i podmioty inne niż osoby fizyczne. W przypadku podatników, którzy są osobami fizycznymi, pierwotne uprawnienie o charakterze właścicielskim jest przypisane do osoby będącej podatnikiem automatycznie i osoba taka może korzystać z KSeF bez zgłaszania w urzędzie skarbowym. Podobnie jest w przypadku podatników niebędących osobami fizycznymi, którzy posiadają elektroniczną pieczęć kwalifikowaną zawierającą NIP. W innym przypadku konieczne jest złożenie do urzędu skarbowego, np. przez spółkę zawiadomienia ZAW-FA, w którym podmiot wyznaczy określoną osobę fizyczną do korzystania z KSeF(w tym do nadawania uprawnień, odbierania uprawnień, wystawiania faktur w imieniu podmiotu oraz dostępu do faktur).

## Uprawnienia KSeF

Krajowy System e-Faktur (KSeF) jest oparty na modelu poświadczeń, tzn. wymagane jest uwierzytelnienie i autoryzacja danej osoby w systemie. Po uwierzytelnieniu się w systemie podatnik korzysta z KSeF w zakresie przeglądania, wystawiania i otrzymywania faktur ustrukturyzowanych. Poza podatnikiem w systemie może działać podmiot uprawniony przez tego podatnika. Możliwe jest również nadanie uprawnień do korzystania z KSeF, np. dla biura rachunkowego lub konkretnej osoby fizycznej.

### **W KSeF występują uprawnienia do:**

- nadawania, zmiany lub odbierania uprawnień do korzystania z Krajowego Systemu e-Faktur,
- wystawiania lub dostępu do faktur ustrukturyzowanych,
- wystawiania faktur, o których mowa w art. 106d ust. 1 ustawy o podatku od towarów i usług, będących fakturami ustrukturyzowanymi.

## <span id="page-6-0"></span>Jakie dane muszą znaleźć się na fakturze?

Faktura elektroniczna posiada określoną strukturę pliku XML ze wzorem logicznym e-Faktury w formacie XSD, według którego powinna zostać uzupełniona. Warto jednak podkreślić, że co prawda liczy ona ok. 500 pól, ale zakres elementów obligatoryjnych nie zwiększył się w odniesieniu do tych określonych przez ustawę o VAT.

Ministerstwo Finansów określa 4 rodzaje pól w schemie pliku XML. Są nimi:

- elementy obowiązkowe, jak NIP, nazwa sprzedawcy czy odbiorcy, bez których plik XML nie będzie kwalifikowany jako faktura,
- pola logiczne, których wypełnienie jest uzależnione od wypełnienia innego pola na fakturze, np. jeśli wskażemy, że dana usługa korzysta ze zwolnienia z VAT, w kolejnym miejscu będziemy zobowiązani wskazać podstawę prawna dla tego zwolnienia,
- pola opcjonalne natomiast to pozycje, które zostają wypełnione jeśli zostaną spełnione określone warunki w ustawie, np. pola wymagane dla faktury VAT RR,
- pola fakultatywne, stanowiące pozycje, których wypełnienie jest dobrowolne i zależy od wystawcy faktury.

## Czy KSeF obsługuje załączniki do faktur?

KSeF nie przewiduje możliwości dodawania załączników do e-faktur. Możliwe jest jednak umieszczenie linku do załącznika w e-fakturze na przykład w polach *<DodatkowyOpis>*, *<DodatkoweInfo>* lub ewentualnie w stopce faktury. Nie jest to jednak zalecane w kontekście zagwarantowania wysokiego poziomu bezpieczeństwa.

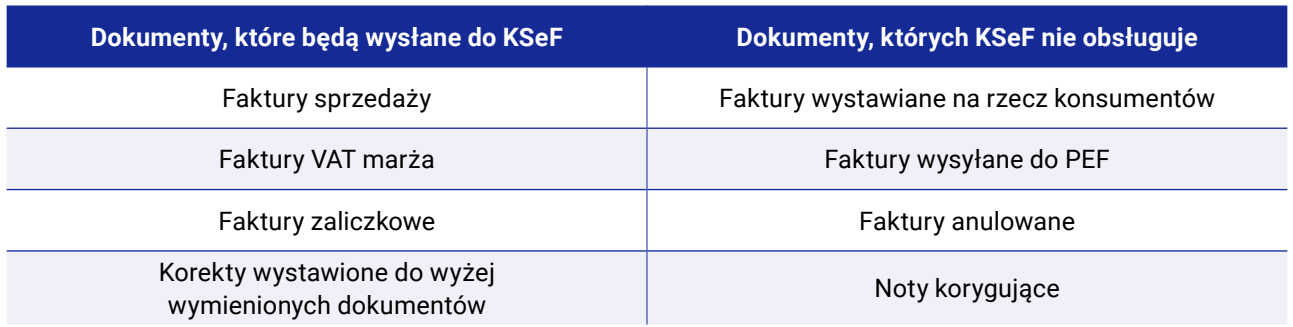

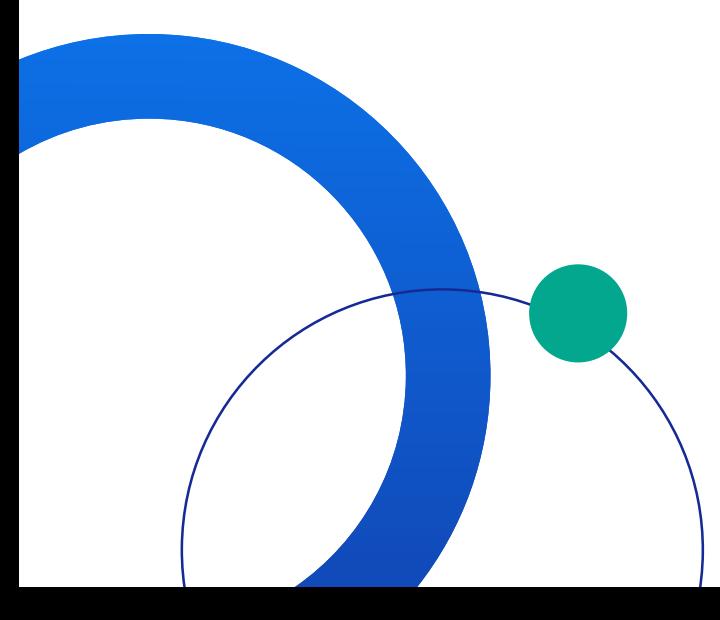

# <span id="page-7-0"></span>**2.3 KSeF – co powinienem wiedzieć o odbieraniu dokumentów?**

## W jaki sposób odebrać fakturę?

Wystawiona przez sprzedawcę e-faktura jest automatycznie dostępna w KSeF dla nabywcy, co oznacza, że nie ma konieczności wysyłania numeru KSeF ID faktury do jej odbiorcy. Przedsiębiorcy mają do swojej dyspozycji dwie możliwości odbioru faktury:

- poprzez skorzystanie z rozwiązań teleinformatycznych takich jak, np. moduł Comarch KSeF lub usługa Comarch OCR, które dzięki integracji z systemami Comarch ERP pozwalają na wymianę dokumentów z KSeF bezpośrednio z systemu ERP,
- poprzez pobranie pliku i własnoręczne wprowadzenie go do systemu ERP.

## Czy odbiorca otrzymuje informację z KSeF o przysłanej fakturze?

Ministerstwo Finansów nie zdecydowało się na wprowadzenie w KSeF funkcjonalności informowania nabywców o wystawionych na ich rzecz e-fakturach, ze względu na to, że dla podatników otrzymujących bardzo duże ilości faktur mogłoby to być raczej utrudnienie niż ułatwienie.

Dlatego też, w celu uzyskania informacji o dostępnych fakturach, podatnik będzie zobowiązany manualnie zalogować się do portalu i pobrać plik z fakturą lub wykorzystywany przez podatnika program będzie niejako automatycznie "odpytywać" KSeF o dostępne e-faktury.

### Kiedy faktura zostanie uznana za odebraną?

Ustawodawca wprowadza regulację, zgodnie z którą fakturę uznaje się za doręczoną w chwili nadania fakturze numeru identyfikującego ją w KSeF (KSeF ID), przy czym nie ma znaczenia, kiedy odbiorca fakturę faktycznie pobierze.

## **2.4 Współpraca z podmiotami zagranicznymi a KSeF**

Podmioty zagraniczne nieposiadające siedziby ani stałego miejsca prowadzenia działalności gospodarczej w Polsce nie są zobowiązane do wystawiania faktur w KSeF. Co do zasady, faktury zagraniczne powinny być dostarczane zagranicznemu nabywcy w uzgodniony przez strony sposób (np. PDF).

Jeżeli jednak to polski przedsiębiorca, będący podatnikiem VAT, będzie wystawiał faktury na rzecz zagranicznego podatnika VAT (który nie ma w Polsce siedziby ani stałego miejsca prowadzenia działalności) będzie miał od 1 lipca 2024 r. obowiązek wystawiania e-faktur przy użyciu KSeF. Przekazanie kontrahentowi takiej faktury poza KSeF (do którego zagraniczny podatnik nie ma dostępu) powinno nastąpić w sposób uzgodniony z tym kontrahentem.

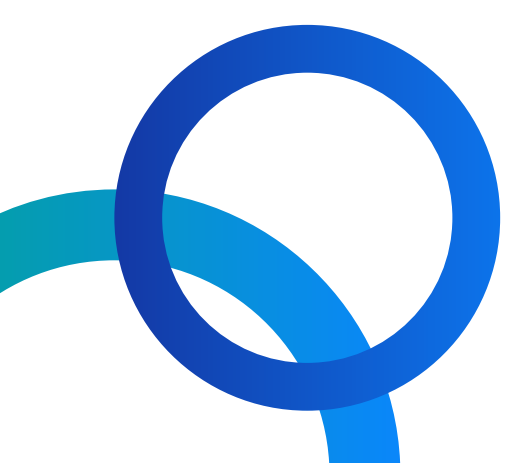

# <span id="page-8-0"></span>Rozdział 3 **KSeF – skorzystaj z technologii**

# **3.1 Jak technologia wspomaga integrację z KSeF?**

Samodzielna integracja z KSeF wiąże się z koniecznością posiadania odpowiednich zasobów IT oraz zaawansowanej wiedzy technologicznej. Obsługa nowych przepisów może okazać się problematyczna szczególnie w dużych firmach, gdzie obowiązkowa wymiana danych z KSeF będzie wiązała się ze znaczną ingerencją w infrastrukturę i procesy biznesowe. Nic więc dziwnego, że ogromne zainteresowanie budzi współpraca z doświadczonymi dostawcami systemów ERP, którzy oferują integrację z rządowym systemem KSeF, a przez to łatwiejszą adaptację do nowej rzeczywistości e-faktur.

Jako **czołowy dostawca systemów ERP** i prekursor zmian na polskim rynku w zakresie rozwiązań chmurowych, **Comarch od samego początku mocno angażował się w projekt KSeF.** Dziś **jesteśmy gotowi wspierać firmy** w sprawnej obsłudze faktur ustrukturyzowanych poprzez integrację KSeF z naszymi systemami Comarch.

Integracja systemów Comarch ERP z rozwiązaniem Comarch KSeF pozwala bowiem na **bezpośredni eksport i import dokumentów pomiędzy systemem Comarch ERP a Krajowym Systemem e-Faktur.** Dzięki automatycznej wymianie faktur i komunikatów z KSeF, **cały proces fakturowania będzie odbywał się tak jak dotychczas,** czyli w systemach finansowo-księgowych, bez potrzeby uruchamiania dodatkowych systemów czy platform, co ma miejsce w niektórych konkurencyjnych rozwiązaniach.

# **3.2 Rozwiązania Comarch do obsługi Krajowego Systemu e-Faktur**

Wymiana danych z KSeF w firmie nie musi wiązać się z dodatkowymi obowiązkami czy większym nakładem prac. Chcielibyśmy, aby mimo nowego obowiązku nasze rozwiązania dały możliwość usprawnienia procesów zachodzących w firmie. Pracujemy nad tym, aby **obsługa e-Faktur w systemach Comarch ERP** odbywała się w przejrzysty i intuicyjny sposób.

Użytkownicy systemów Comarch ERP w celu obsługi wymiany danych z Krajowym Systemem e-Faktur mogą skorzystać z jednego z dwóch rozwiązań, automatyzujących i usprawniających eksport oraz import danych do/z KSeF:

- moduł Comarch KSeF,
- usługa Comarch OCR.

Oba spośród tych rozwiązań, zapewniają i umożliwiają bezpośrednią wymianę dokumentów z systemów Comarch ERP do Krajowego Systemu e-Faktur, a to jedynie Użytkownik decyduje się na skorzystanie z jednego lub obu tych rozwiązań.

**Zarówno dzięki modułowi Comarch KSeF jak i usłudze Comarch OCR** Użytkownicy systemów Comarch ERP zyskują szereg funkcjonalności umożliwiających wymianę danych z Krajowym Systemem e-Faktur. Pozwala im to między innymi, w ramach wysyłki faktur do Krajowego Systemu e-Faktur, na skorzystanie z:

 środowiska demonstracyjnego – praca odbywa się w trybie demo i służy przygotowaniu firmy do obligatoryjnego wdrożenia KSeF, rozwiązanie to umożliwia dostosowanie procesów biznesowych na co dzień zachodzących w firmie do wdrożenia Krajowego Systemu e-Faktur, faktury wystawione w środowisku demonstracyjnym nie będą wywierały żadnych skutków prawnych i po określonym czasie zostaną usunięte z KSeF,

<span id="page-9-0"></span> środowiska produkcyjnego – praca odbywa się w trybie produkcyjnym, a faktury są wprowadzane do obiegu handlowego, zgodnie z przepisami możliwość wystawiania faktur ustrukturyzowanych jest jedną z dopuszczalnych form dokumentowania transakcji, obok faktur papierowych i faktur elektronicznych, co oznacza, że podatnik może równocześnie wystawiać i przesyłać faktury za pośrednictwem platformy KSeF jak i przekazywać je w tradycyjny sposób ( elektronicznie lub papierowo).

**Korzystanie z wymiany danych z KSeF w Comarch ERP pozwoli ostatecznie, np. na:**

- **generowanie, wysyłkę i odbiór e-Faktur do/z KSeF,**
- **przekazywanie innych informacji z KSeF do systemu Comarch ERP**  jak, np. unikalny numer e-Faktury (KSeF) czy UPO,
- **realizację uwierzytelnienia** metodami: podpis kwalifikowany, pieczęć kwalifikowana, token.

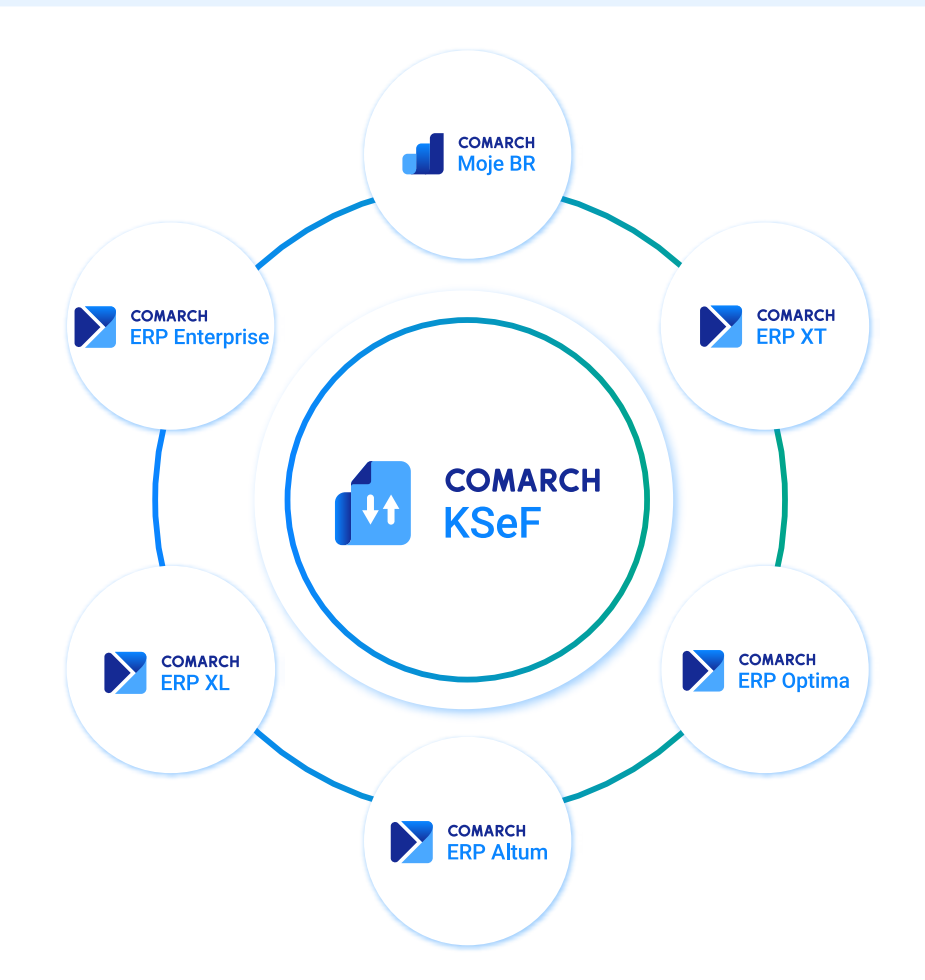

## **3.3 Obsługa integracji z KSeF w systemach Comarch ERP**

Współpracujący z systemami Comarch ERP **moduł Comarch KSeF** oraz usługa **Comarch OCR** umożliwiają integrację tych systemów z Krajowym Systemem e-Faktur, dzięki czemu e-Faktury automatycznie trafiają na platformę KSeF i generowane jest potwierdzenie ich odbioru.

Połącznie odbywa się poprzez wykorzystanie API udostępnionego przez Ministerstwo Finansów, w związku z czym Użytkownicy nie muszą logować się w platformie KSeF, a wszystkie operacje związane zarówno z eksportem jak i importem dokumentów wykonują w swoim systemie ERP.

Ponieważ wsparcie przedsiębiorców w procesie dostosowania się do nowych przepisów jest dla nas kluczowe, udostępniamy obsługę Krajowego Systemu e-Faktur w naszych wszystkich rozwiązaniach ERP:

- **[Comarch Moje BR –](https://www.mojebr.pl/)** bezpłatny program do fakturowania i współpracy z biurem rachunkowym w formie aplikacji na telefon oraz w przeglądarce WWW. Aplikacja posiada także komunikator do wymiany informacji z biurem rachunkowym. Idealny dla freelancerów, samozatrudnionych, a także jako dziennik podawczy do opisywania dokumentów i wysyłania ich do biura rachunkowego.
- **[Comarch ERP XT](https://www.erpxt.pl/) –** intuicyjny program dla małej firmy, umożliwiający błyskawiczne wystawianie faktur (również cyklicznych). Posiadający moduł magazynowy i moduły księgowe, a także umożliwiający sprzedaż stacjonarną oraz handel w Internecie (usługa e-Sklep, wszystko.pl). Dostępny z każdego miejsca dzięki aplikacjom na telefon oraz przeglądarce WWW. Dla jednoosobowych działalności gospodarczych oraz małych firm.
- **[Comarch ERP Optima](https://www.comarch.pl/erp/comarch-optima/) –** najchętniej polecany przez biura rachunkowe system ERP obsługujący sprzedaż, zarządzanie, prowadzenie księgowości oraz kadr i płac. Dostępny w modelu stacionarnym oraz w "chmurze", dzięki czemu Użytkownicy mogą kompleksowo zarządzać procesami w firmie przez Internet. Najpopularniejszy w Polsce program stworzony dla małych i średnich firm z każdej branży.
- **[Comarch ERP Altum](https://www.comarch.pl/erp/comarch-altum/) –** wielojęzyczny system ERP, przystosowany do specyfiki firm międzynarodowych. Posiada mechanizmy umożliwiające automatyzację rutynowych czynności (BPM) oraz narzędzia pozwalające na podejmowanie decyzji w oparciu o analizy i prognozy (Business Intelligence). Przeznaczony dla firm zagranicznych, sieci sprzedaży detalicznych oraz firm handlowo-usługowych o jednooddziałowej i rozproszonej strukturze.
- **[Comarch ERP XL](https://www.comarch.pl/erp/xl/) –** rozbudowany funkcjonalnie system klasy ERP, który charakteryzuje się elastyczną budową modułową. Funkcjonalności systemu zgrupowane są w kilkunastu współpracujących ze sobą obszarach. Przeznaczony dla dużych firm, w tym spółek giełdowych.
- **[Comarch ERP Enterpise](https://www.comarch.pl/erp/enterprise/) –** należy do wąskiego grona systemów o otwartej architekturze, który pasuje do każdego środowiska IT. W efekcie możliwe jest jego dostosowanie do indywidualnych potrzeb firmy. Dzięki rozbudowanej funkcjonalności narzędzie obejmuje swoim zasięgiem każdy obszar działalności firmy. Przeznaczony dla średnich, dużych i międzynarodowych przedsiębiorstw oczekujących automatyzacji i obsługi nawet bardzo złożonych procesów.

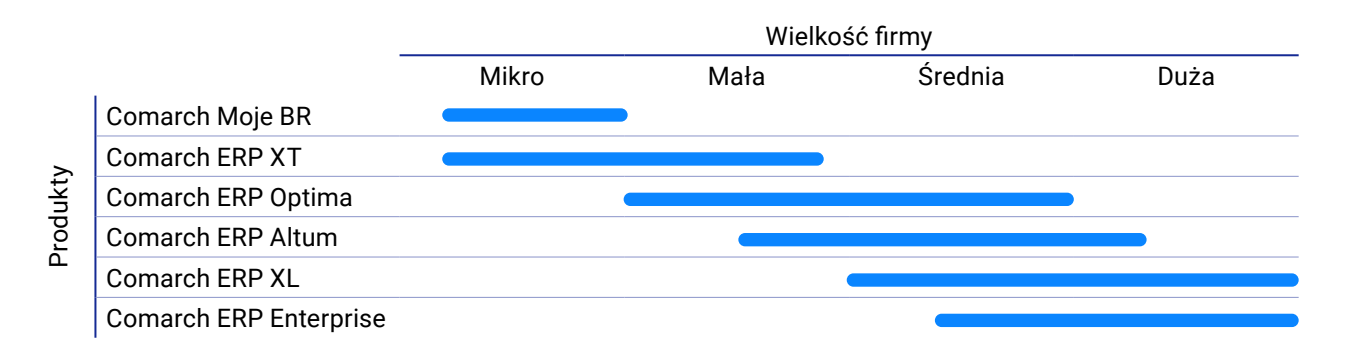

Co więcej, również **Użytkownicy systemów Comarch DMS, Comarch POS i Comarch Mobile,** będą mogli komunikować się bezpośrednio z KSeF bez potrzeby korzystania z innych narzędzi, co pozwoli im na zachowanie i wykorzystanie dotychczas stosowanych modelów i procesów biznesowych m.in. w obsłudze Klienta.

# <span id="page-11-0"></span>**3.4 Eksport dokumentów do KSeF**

### Generowanie tokenu

Po wybraniu środowiska KSeF należy wygenerować odpowiedni token służący do wymiany danych. Token to kod służący do uwierzytelniania Użytkownika podczas wymiany danych. Można go uzyskać na dwa sposoby:

 generując go bezpośrednio na platformie KSeF, z poziomu zakładki Tokeny: Generuj token (skopiowany token należy wkleić w pole w konfiguracji, na zakładce KSeF)

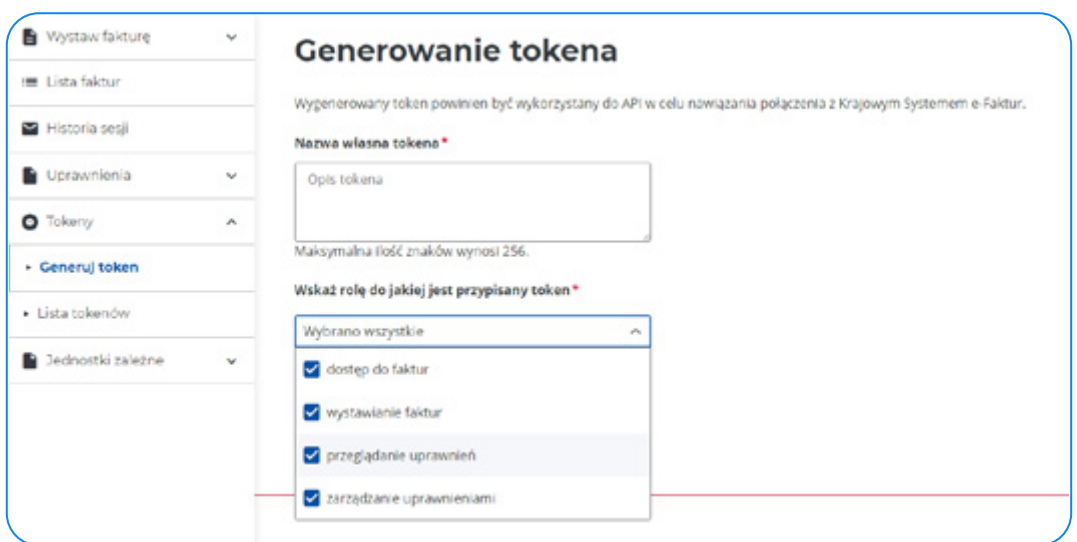

*Rysunek nr 1: Generowanie tokenu w aplikacji Krajowego Systemu e-Faktur*

korzystając z funkcji generowania tokenu w systemie ERP

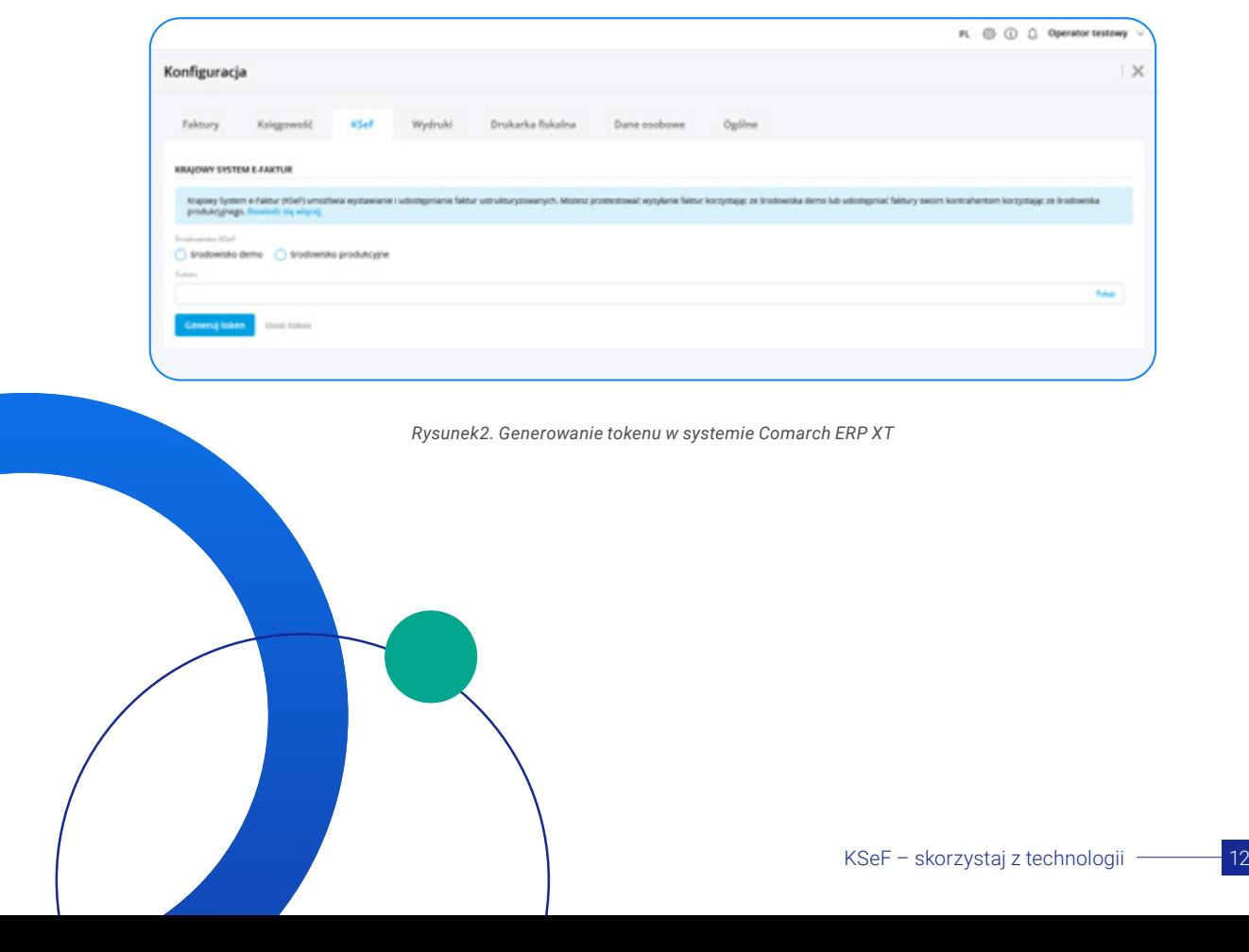

## <span id="page-12-0"></span>Ustawienia uprawnień

W systemach Comarch ERP wymiana danych z KSeF jest możliwa dla Użytkowników z nadanymi odpowiednimi uprawnieniami. Dla każdego Użytkownika można ustawić odpowiednie rodzaje uprawnień m.in. **prawo do wysyłania dokumentów do KSeF i odbierania UPO** – po nadaniu uprawnienia w programie pojawiają się dla poszczególnych dokumentów opcje związane z KSeF.

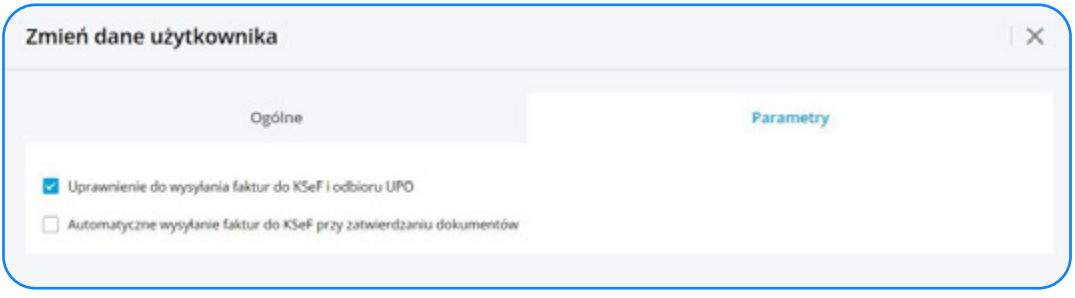

*Rysunek3. Modyfikacja uprawnień Użytkownika w systemie Comarch ERP XT*

## Wysyłka dokumentu do KSeF

Do KSeF można wysyłać dokumenty typu: faktury sprzedaży, faktury zaliczkowe, faktury VAT Marża oraz faktury korygujące. Aby zarejestrować dokument w KSeF, należy go zatwierdzić.

W zależności od wybranej konfiguracji, dokument zostaje wysłany do KSeF:

- **bezpośrednio po zatwierdzeniu –** jeśli ma ustawiony w swoich uprawnieniach parametr o automatycznym wysyłaniu dokumentów,
- **ręcznie –** jeśli parametr jest odznaczony, Użytkownik musi sam wywołać wysłanie do KSeF.

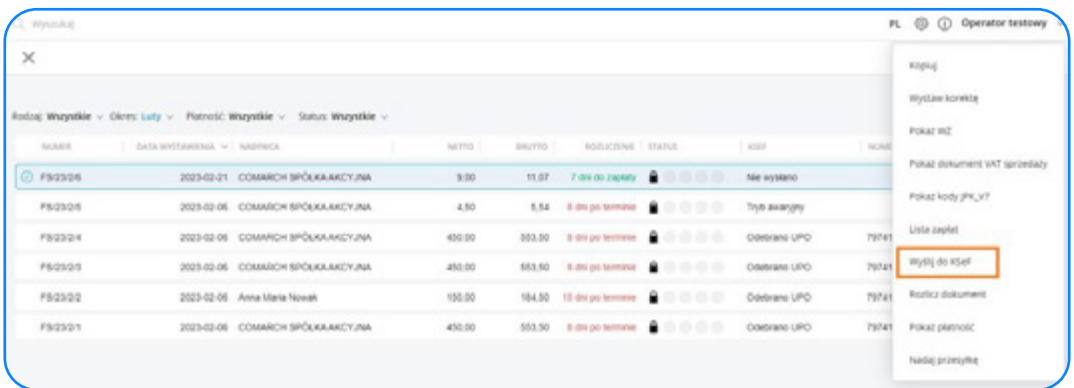

*Rysunek4. Eksport dokumentów do Krajowego Systemu e-Faktur w systemie Comarch ERP XT*

<span id="page-13-0"></span>Użytkownik może dokonać wysłania dokumentów do Krajowego Systemu e-Faktur również seryjnie dla wielu zaznaczonych dokumentów.

| Zakup              | FA                      |          | PW WZ PA  |                       | <b>TF</b>         | RS KK                    |                                                      |                                                                                                    |        |               | Idž da:                       | 图 / | 22   0   1             | u<br>×                |  |
|--------------------|-------------------------|----------|-----------|-----------------------|-------------------|--------------------------|------------------------------------------------------|----------------------------------------------------------------------------------------------------|--------|---------------|-------------------------------|-----|------------------------|-----------------------|--|
| SAD/PWS            |                         |          |           |                       |                   | Kontrahent               |                                                      | Wartości                                                                                                    |        |               |                               |     | KSeF                   | ×                     |  |
| Spreedaž           | Dokument                |          |           |                       | Masto<br>Aleronim |                          | Data wystawienia                                     | Netto                                                                                                    | Brutto | <b>Indowy</b> | <b>Status</b>                 |     | Numer                  |                       |  |
|                    |                         |          | PS-149/22 |                       | K1                | Krakder                  | 2022-12-06                                           | 100.00                                                                                                    | 123,00 |               | Wysłano/odebrano UPO          |     | 1512281422-20221206-50 |                       |  |
| <b>Bisport</b>     | с                       |          | PS-150/22 |                       | K1                | Kraków                   | 2022-12-06                                           | 100.00                                                                                                    | 123.00 |               | Wysłano, hie odebrano UPO     |     |                        |                       |  |
| Kaucie             | п                       |          | PS-151/22 |                       | K1                | Kraków                   | 2022-12-06                                           | 100.00                                                                                                    | 123,00 |               | Wysłano hie odebrano UPO      |     |                        |                       |  |
| Wevnetrane         | □                       |          | PS-152/22 |                       | K1                | Krakdw                   | 2022-12-06                                           | 100.00                                                                                                    | 123,00 |               | Wysłano, hie odebrano UPO     |     |                        |                       |  |
| Magazynowe         | □                       |          | PS-153/22 |                       | K1                | Krakdw                   | 2022-12-06                                           | 100.00                                                                                                    | 123,00 |               | Wysłano, hie odebrano UPO     |     |                        |                       |  |
|                    | о                       |          | PS-154/22 |                       | AT                | Wiedeń                   | 2022-12-06                                           | 100.00                                                                                                    | 100.00 |               | Wysłano/odebrano UPO          |     | 1512281422-20221206-70 |                       |  |
| Reklamacje         | П                       |          | PS-155/22 |                       | AT                | Wiedeń                   | 2022-12-06                                           | 100.00                                                                                                    | 100.00 |               | Wysłano hie odebrano UPO      |     |                        |                       |  |
| Transportowe       | ₽                       |          | PS-156/22 |                       | K1                | Kraków                   | 2022-12-06                                           | 11,00                                                                                                    | 13.53  |               | Nie wysłano                   |     |                        |                       |  |
| (s)Elementy        | v                       |          | PS-157/22 |                       | K1                | Kraków                   | 2022-12-06                                           | 11,00                                                                                                    | 13.53  |               | Wysłano, hie odebrano UPO     |     |                        |                       |  |
|                    | v                       |          |           |                       | Faktura sprzedaży |                          |                                                      | 11,00                                                                                                    | 13.53  |               | Nie wysłano                   |     |                        |                       |  |
| Znajdž             | V                       |          | PS-155    | ख                     |                   |                          |                                                      | 100.00                                                                                                    | 123.00 |               | Nie wysłano                   |     |                        |                       |  |
|                    | $\leftarrow$            |          |           | ŵ                     | Usuh              |                          |                                                      |                                                                                                    |        |               |                               |     |                        | $>$ $\vee$            |  |
|                    |                         |          |           | ø                     | Zabvierdź         |                          |                                                      |                                                                                                    |        |               |                               |     |                        |                       |  |
| Bh:                |                         |          |           | v6.                   |                   | Sprawdż poprawność KSeff |                                                      |                                                                                                    |        |               |                               |     |                        | 79                    |  |
|                    |                         | <b>A</b> |           |                       | Wyśli do KSef     |                          |                                                      |                                                                                                    |        |               |                               |     |                        | $\frac{1}{2}$   2   2 |  |
| Właściciel:        | Firma ABC<br>×.         |          |           | Zagnacz parametr KSeF |                   |                          | Status (SeF:<br>Wszystkie<br>$\overline{\mathbf{v}}$ |                                                                                                    |        |               |                               |     |                        |                       |  |
|                    |                         |          |           |                       |                   |                          |                                                      |                                                                                                    |        |               | Stan magazynowych:<br>Dowalny |     |                        |                       |  |
|                    | <wszystkie></wszystkie> |          |           |                       |                   |                          |                                                      | U                                                                                                    |        |               |                               |     |                        |                       |  |
|                    |                         |          |           | 28                    |                   | Odavacz parametr KSell   |                                                      |                                                                                                    |        |               |                               |     |                        |                       |  |
| M                  | Grudzień                |          |           |                       | Wszystkie opcje   |                          | ٠                                                    |                                                                                                    |        |               |                               |     | $m - 2 - 4 - Q$        |                       |  |
|                    |                         |          |           |                       |                   |                          |                                                      |                                                                                                    |        | IJ            |                               |     |                        |                       |  |
|                    |                         |          |           |                       |                   |                          | Ogdine                                               |                                                                                                    |        |               |                               |     |                        |                       |  |
|                    |                         |          |           |                       |                   |                          |                                                      |                                                                                                    |        |               |                               |     |                        |                       |  |
| Stan:<br>Lista za: |                         |          |           |                       |                   |                          | <b>Zdarzenia</b>                                     | Faktura: FS-156/22 została wysłana do KSeF.<br>- / Faktura: FS-157/22 została wysłana do KSeF.<br>- / Faktura: FS-158/22 została wysłana do KSeF.<br>- / Faktura: FS-159/22 została wysłana do KSeF. |        |               | ×<br>đ<br>$\mathbb{Q}$        |     |                        |                       |  |

*Rysunek5. Seryjna wysyłka faktur do KSeF w systemie Comarch ERP XL*

### Odbiór UPO

W kolejnym etapie w KSeF rozpoczyna się weryfikacja poprawności przesłanego dokumentu. Dla takiego dokumentu Użytkownik może w programie Comarch ERP pobrać UPO (Urzędowe Poświadczenie Odbioru). Może to zrobić z poziomu formularza dokumentu lub po zaznaczeniu dokumentu na liście. Istnieje również możliwość seryjnego odbioru UPO dla wielu zaznaczonych dokumentów na liście.

Pobranie UPO jest ostatnim etapem rejestracji dokumentu w KSeF. W momencie pobierania UPO na dokumencie zapisywany jest jego numer nadany w KSeF. Zarówno **status dokumentu** w KSeF, jak i jego numer w KSeF można sprawdzić zarówno na **liście dokumentów** jak i na **formularzu dokumentu.**

| Wystokat         |                              |                                                                             |                      |                 |                                      |                                                     |                               |        | PL @ @ Operator textowy v                |
|------------------|------------------------------|-----------------------------------------------------------------------------|----------------------|-----------------|--------------------------------------|-----------------------------------------------------|-------------------------------|--------|------------------------------------------|
| $\times$         |                              | Rodog Wazystkie v Okres Wazystkie v Platrość Wazystkie v Status Wazystkie v |                      |                 |                                      |                                                     |                               |        | Kopuji<br>Wystaw korekte                 |
| ALAND.<br>PAGNAS | DATA MYCOLOGICAL V   NAUVECA | 2023-01-17 COMMUNISIONS/JUNE 17-PAL                                         | <b>AETTO</b><br>4.50 | <b>EMCATTES</b> | <b>ROZUCERS</b>                      | <b>STATUS</b><br><b>SM 20-80-90-90000 - CONTROL</b> | <b>STATE</b><br>Ins ponuarare | 1.500  | Pokat WZ<br>Pokal dokument VAT sprzedaty |
| C FS2318         |                              | 2023-01-17 COMMICH SPOUKAAKCYJNA                                            | 4.80                 |                 |                                      | 5.54 Shangeborous & Children                        | True promunitaria             |        | Pokat kody (PK 177                       |
| FBQ3/s7          |                              | 2023-01-17 COMMICH SPOUKA MICYJNA                                           | 4.50                 |                 |                                      | 134 28-to-performed. 2 (2) (2) (2) (2)              | Otherwise UPD                 | 79745  | Lista zapiat                             |
| <b>FS/25/16</b>  |                              | 2023-01-17 COMMECH SPOUKAMICYJNA                                            | 4.50                 |                 |                                      | 5.54 28-dropp-termine @ 10: 03-03-03                | Odebrano LIPO                 | Pahan  | Officer LPD                              |
| <b>PS/25/1/5</b> |                              | 3023-01-17 CALEN SERAIS SPOUGLAKEYJNA                                       | 5.50                 |                 |                                      | A15 M-departement @ (2) (2) (2) (3).                | Odebrano UPO                  | 76745  | <b>Booksy dokument</b>                   |
| PSOSTIA          |                              | 2023-01-17 CALEN SERVIS SPOUKAAICY AV                                       | 5.00                 |                 |                                      | 6.15 Miles polarisman @ 10.01.01.01                 | Odebrano UPO                  | Porter |                                          |
| FS2510           |                              | 2023-01-17 CRUDN SERVICE SPOUKAAKOYJNA                                      | 5.00                 |                 |                                      | 6.15 M-despelberheite & CO (21 C) (21               | Odebrano UPO                  | 79745  | Pokal sketność                           |
| <b>FS/23/1/2</b> |                              | 2023-01-17 FIRMA SPRZATAJACA CLEAN SPÓI                                     | 3.00                 |                 | 6.15 28-decadement - (2) (2) (2) (2) |                                                     | Odebrano UPO                  | 79745  | Nadaj przezylką                          |

*Rysunek6. Odbiór UPO w systemie Comarch ERP XT*

# <span id="page-14-0"></span>**3.5 Lista Faktur**

Wymiana dokumentów z Krajowym Systemem e-Faktur może wiązać się z sytuacjami, w trakcie których pośród znajdujących się tam dokumentów przedsiębiorcy, będą mogły znajdować się również faktury, które trafiły tam omyłkowo, np. na skutek wpisania błędnego numeru nabywcy w procesie sprzedaży produktu, towaru bądź usługi. W związku z tym, aby uniknąć importu nieprawidłowych dokumentów do systemu ERP , Użytkownik pobierający faktury z KSeF będzie mógł skorzystać ze specjalnej funkcji, pozwalającej na odczyt dokumentu, a następnie jego odrzucenie bądź kwalifikację do rejestrów VAT.

Funkcja **Faktury zakupu z KSeF** będzie umożliwiała zatem automatyczne wstępne pobranie faktur z Krajowego Systemu e-Faktur, a następnie po decyzji Użytkownika umożliwi finalny import dokumentów do systemu ERP.

Z poziomu listy faktur zakupu z KSeF istnieje możliwość graficznej weryfikacji dokumentu pobranego z KSeF za pomocą funkcji podglądu dokumentu.

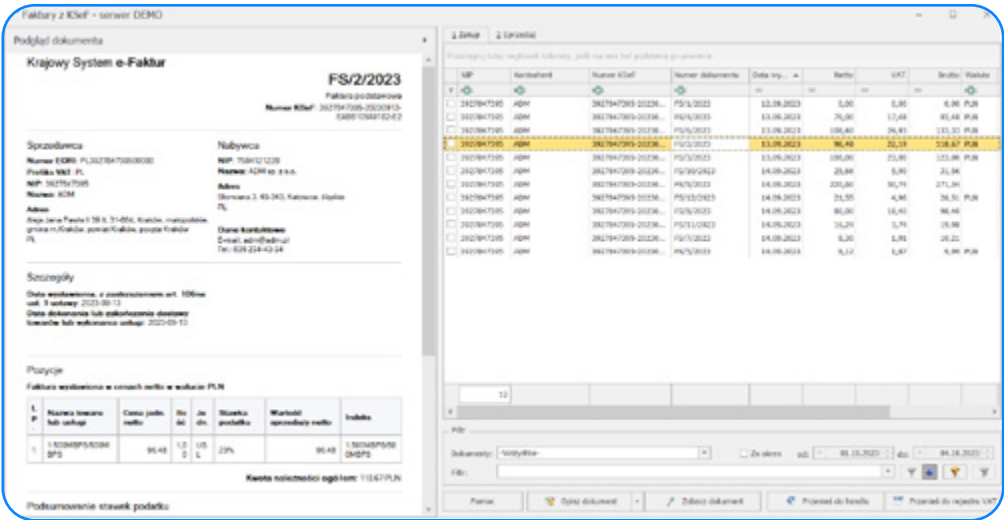

*Rysunek7. Lista Faktur z KSeF w systemie Comarch ERP Optima*

## **Centrum pomocy**

Baza wiedzy to specjalny obszar na naszej stronie internetowej, gdzie znajdują się informacje oraz porady dotyczące obsługi naszych systemów, w tym również te związane z integracją z Krajowym Systemem e-Faktur. Informacje te są na bieżąco monitorowane oraz aktualizowane do najnowszych wersji. Dzięki bezpłatnym materiałom Użytkownicy naszych systemów mogą poszerzać swoją wiedzę z zakresu obsługi systemów Comarch ERP i nie tylko

**Lista najważniejszych stron zawierających informacje na temat obsługi Krajowego Systemu e-Faktur w systemach Comarch ERP:** 

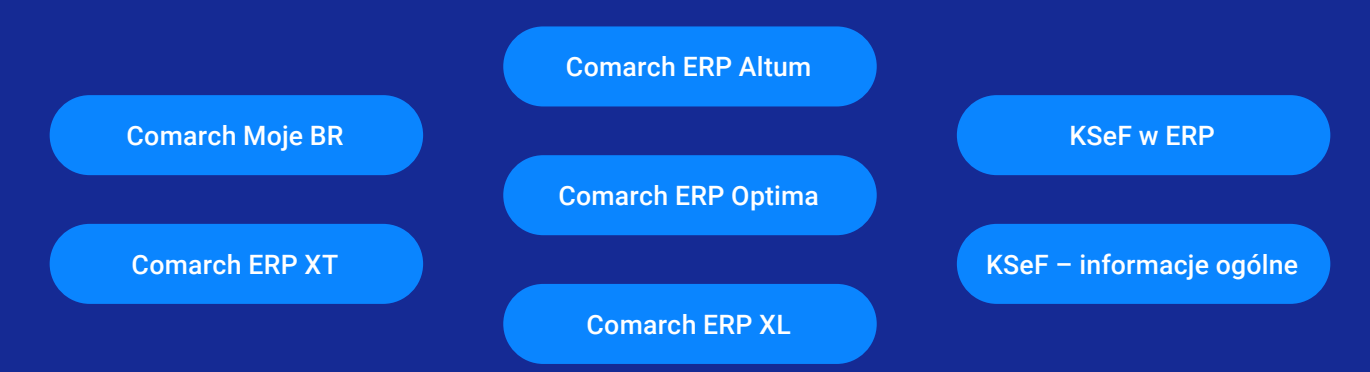

# <span id="page-15-0"></span>**FAQ – czyli często zadawane pytania**

### **Czy elektroniczny Krajowy System e-Faktur już działa i kto może zacząć korzystać z KSeF?**

Tak. System został uruchomiony 1 stycznia 2022 roku jako rozwiązanie dobrowolne dla każdego przedsiębiorcy. Polska tym samym stała się kolejnym krajem należącym do Unii Europejskiej, który decyduje się na zmianę modelu procesowania faktur elektronicznych.

### **Czy platforma KSeF będzie obowiązkowa w 2024 roku?**

KSeF nie jest jeszcze obligatoryjny, ale od stycznia 2022 roku przedsiębiorcy mogą z niego korzystać dobrowolnie. Na bazie decyzji polskiego rządu system będzie obowiązkowy w Polsce od 1 lipca 2024 r.

### **Kogo dotyczy KSeF w Polsce i kto musi fakturować elektronicznie?**

Obowiązek integracji z KSeF obejmie przedsiębiorców będących czynnymi podatnikami VAT (od lipca 2024), przedsiębiorców zwolnionych z VAT (od stycznia 2025), a także osoby zidentyfikowane w Polsce do szczególnej procedury unijnej OSS, które posiadają polski NIP.

#### **Faktura ustrukturyzowana: jak i gdzie mogę ją przygotować celem wysłania do KSeF?**

Faktury mogą być przygotowywane przez klientów w systemach finansowo-księgowych, czyli tak jak dotychczas, bądź z wykorzystaniem aplikacji ministerialnej.

### **W jaki sposób jako przedsiębiorca mogę przekazać faktury do partnerów zagranicznych?**

Wystawiając fakturę na rzecz zagranicznego przedsiębiorcy, polski podatnik będzie miał obowiązek przekazania jej do KSeF. Oczywiście taką fakturę w następnej kolejności można będzie zwizualizować i przekazać zagranicznemu przedsiębiorcy w sposób z nim uzgodniony.

#### **Kiedy faktura zostaje uznana za wystawioną?**

Faktura jest wystawiona w dniu przesłania do KSeF. Wówczas KSeF zwraca wystawcy Urzędowe Potwierdzenie Odbioru (UPO).

#### **Kiedy faktura zostaje uznana za odebraną?**

Faktura jest uznana za otrzymaną w dniu przydzielenia jej numeru identyfikacyjnego KSeF ID.

#### **Jak szybko otrzymujemy UPO z KSeF?**

Na podstawie dotychczasowego wykorzystania Comarch KSeF do komunikacji z Krajowym Systemem e-Faktur można zauważyć, że UPO jest zwracane dostawcy w przedziale od kilku sekund do kilku godzin od przekazania faktury z Comarch KSeF do Krajowego Systemu e-Faktur.

#### **Jakie są kary za brak wdrożenia lub nieprawidłowe wdrożenie KSeF?**

Niedopełnienie obowiązków związanych z KSeF może wiązać się z karą pieniężną do 100% wysokości kwoty podatku wykazanego na tej fakturze. Jeśli na fakturze nie ma wykazanego podatku, kara wyniesie do 18,7% wysokości kwoty na fakturze.

#### **Czy KSeF zastąpi JPK?**

Całkowite zastąpienie JPK przez KSeF nie jest na razie możliwe z uwagi na fakt, że JPK zawiera inne dane niż e-faktura. W szczególności dane wprowadzane do KSeF nie będą wystarczające do wygenerowania prawidłowego rozliczenia VAT, np. ze względu na brak informacji na temat faktur konsumenckich. KSeF zastąpi natomiast JPK FA, ale to tylko dla tej części faktur, które zostały wystawione przy jego użyciu.

### **Czy w KSeF przewidziana jest procedura samofakturowania?**

Tak. Sprzedawca uprawniający nabywcę do samofakturowania będzie musiał nadać nabywcy to uprawnienie w KSeF. Faktury w ramach tej procedury będą mogły być wystawiane bezpośrednio przez nabywcę oraz przez podmioty uprawnione przez niego do wystawiania faktur w KSeF.

### **Czy jeśli moje faktury sprzedażowe wystawia w moim imieniu biuro rachunkowe, to czy będę musiał każdorazowo upoważniać do wystawiania faktur poszczególnych pracowników tego biura rachunkowego?**

W KSeF przewidziana jest możliwość aby podatnik wskazał podmiot uprawniony do wystawiania faktur np. biuro rachunkowe. W takim przypadku faktury podatnika mogą wystawiać osoby fizyczne uprawnione do wystawiania faktur w imieniu tego podmiotu, czyli pracownicy tego biura.

#### **Czy w przypadku obowiązkowego KSeF wymagana będzie akceptacja odbiorcy faktury?**

Jeśli KSeF będzie obowiązkowy zakłada się, że akceptacja odbiorcy faktury nie będzie wymagana.

### **Czy mogę wskazywać jako osoby uprawnione do wystawiania faktur w moim imieniu osoby spoza mojej firmy, np. bezpośrednio pracowników biura rachunkowego, czy muszę wskazywać to biuro?**

W ramach KSeF podatnik ma wybór czy chce sam bezpośrednio nadawać uprawnienia konkretnym osobom fizycznym, także spoza własnej organizacji, czy wskazać podmiot uprawniony do wystawiania i/lub otrzymywania faktur i umożliwiać pośrednie przekazywanie uprawnień.

### **Czy faktury VAT RR dla rolników ryczałtowych będą wystawiane w KSeF?**

Do 30 czerwca 2024 r. nie ma możliwości wystawiania faktur VAT RR dla rolników ryczałtowych w KSeF. Zmieni się to od 1 lipca 2024 r. Faktury VAT RR będą mogły być wystawiane przy użyciu KSeF. Rozwiązanie to będzie miało charakter fakultatywny. Aby faktury VAT RR i faktury VAT RR KOREKTA były wystawiane przy użyciu KSeF, dostawca (rolnik ryczałtowy) będzie musiał wyrazić na to zgodę. Ponadto żeby korzystać z KSeF, nie wystarczy PESEL rolnika. Konieczne będzie posiadanie przez niego numeru NIP. Rolnicy, którzy nie mają NIP, będą musieli wystąpić o jego nadanie do urzędu skarbowego, korzystając z formularza NIP-7.

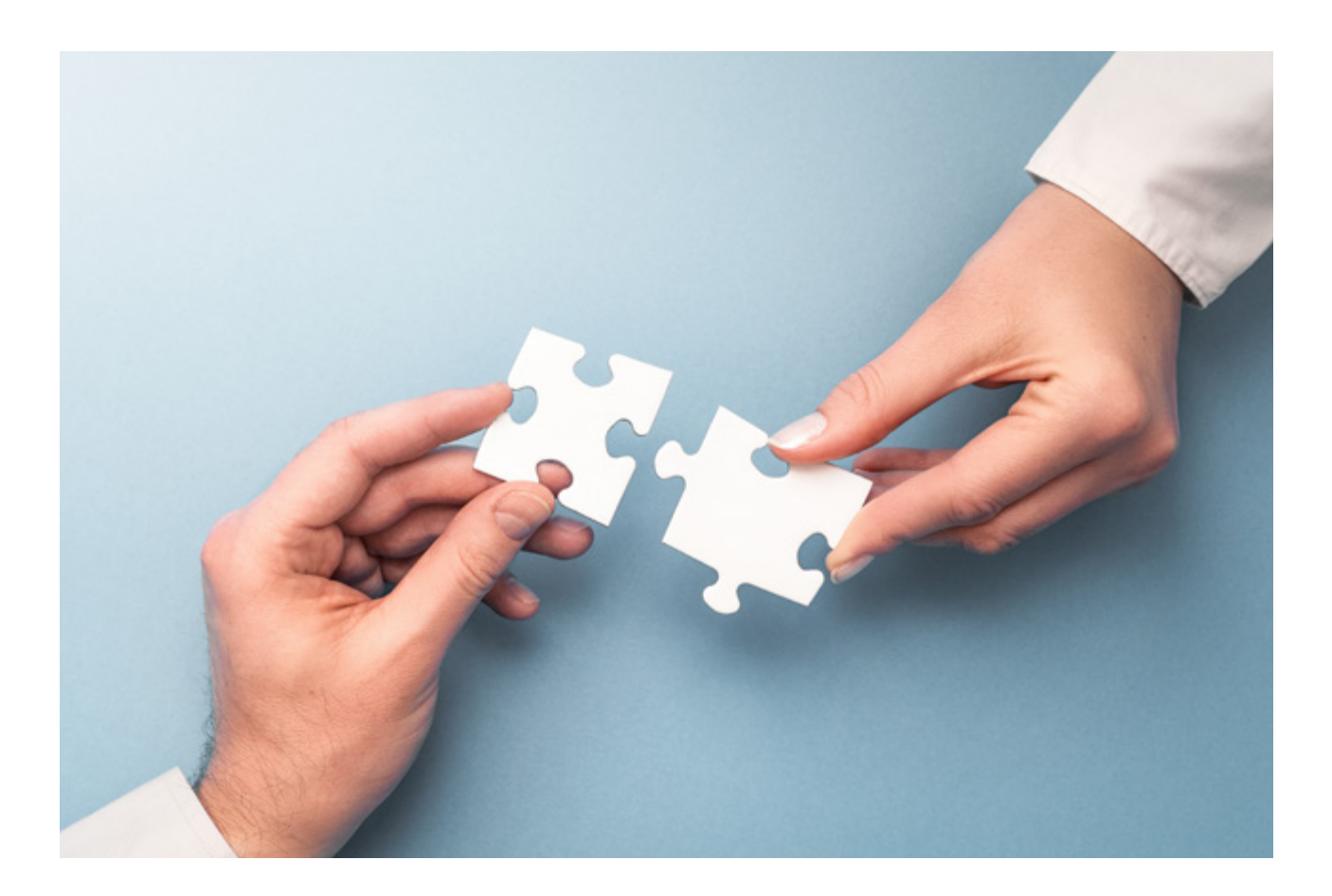

# <span id="page-17-0"></span>**Podsumowanie**

Krajowy System e-Faktur zrewolucjonizuje sposób wymiany faktur oraz rozliczeń między przedsiębiorcami w Polsce. Czasu na zmiany nie zostało wiele, dlatego lepiej nie zwlekaj i zapoznaj się z dostępnymi narzędziami do automatyzacji KSeF w Twoim przedsiębiorstwie. Dzięki temu bez problemu zachowasz ciągłość biznesową podczas wprowadzania nowych zmian, a do tego zyskasz pewność pełnej zgodności z obowiązującymi przepisami.

Zachęcamy do szerszego zapoznania się z ofertą Comarch i naszych rozwiązań do obsługi Krajowego Systemu e-Faktur: modułu Comarch KSeF oraz usługi Comarch OCR.

**Chcesz sprawdzić, jak wygląda zarządzanie fakturami w Krajowym Systemie e-Faktur za pomocą rozwiązań od Comarch?** 

Możesz to zrobić niezależnie, [czy masz już system od Comarch, czy nie.](https://www.comarch.pl/krajowy-system-e-faktur-ksef/)

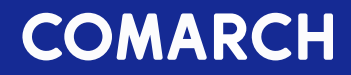

# **KONTAKT**

Odwiedź www.comarch.com, żeby uzyskać więcej informacji o naszych biurach w wybranych krajach

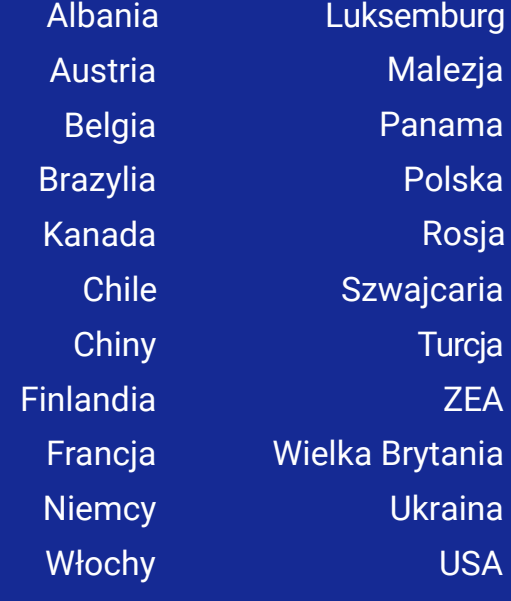

Comarch Spółka Akcyjna z siedzibą w Krakowie, Aleja Jana Pawła 39 a, zarejestrowana w Krajowym Rejestrze Sądowym prowadzonym przez Sąd Rejonowy dla Krakowa-Śródmieścia w Krakowie XI Wydział Gospodarczy Krajowego Rejestru Sądowego pod numerem KRS 0000057567.

Wysokość kapitału zakładowego Spółki wynosi 8.133.349,00 zł. Kapitał zakładowy wpłacony w całości.

Copyright © Comarch 2023. Wszystkie prawa zastrzeżone.

 $info@comarch.com$  www.comarch.pl